## YOUR PERL IS SLOW

(and it does not have to be)

## TIMTOWTDI TIOOFWTDI

- There is more than one way to do it, but there is only one fastest way to do it.
- If you find the fastest way, nobody will be able to read your code and everyone reading your code will probably hate you.
- We need to find something in between (unless of course nobody is reading your code).

#### WHEN AND WHAT DO YOU OPTIMIZE?

- It is almost always the most advantageous to start with the slowest part of your program because you will spend the least amount of time on it for the most amount of gain. There are many good perl tools to help us find where that is and make it faster:
	- Devel::NYTProf, Benchmark, Data::Dumper
- The more time you spend optimizing, the more you will see diminishing returns.

### OPTIMIZING IS A TRADE-OFF

- Make sure you make a backup of your original code before you start optimizing so you can use it to compare the two.
- You will invariably break something when you optimize unless you have 100% test coverage (which probably is never possible in the real world).
- Consider that you may be trading maintainability for speed.

#### OPTIMIZATION. THE ARGUMENT

- Should I optimize XYZ?
	- Ask yourself:
		- How often is this code actually executed?  $\bullet$
		- Does it matter if subroutine X is slow (is this something that runs in the  $\bullet$ background or an AJAX response?)
		- How much pain am I going to cause the people I work with by changing  $\bullet$ this?
		- Could I be spending my time better elsewhere?
		- Can I just throw more hardware at the problem?

## TELL ME WHY MY PROGRAM IS SLOW.

- Devel::NYTProf Powerful fast feature-rich perl source code profiler
- Benchmark benchmark running times of Perl code
- Data::Dumper on \%INC, and \%main::

#### DEVEL::NYTPROF CANNOT TELL YOU WHO YOU ARE

- Devel::NYTProf will show you where your perl program is slow, but it does not tell you how to fix it.
- Once you know where it is slow, you will know where to direct your efforts to make it faster.
- This may involve a bit of trial an error, google searching, or general hard thinking.

### DEVEL::NYTPROF BASICS

- perl -d:NYTProf script.pl
- nytprofhtml (nytprofcsv exists, but not covered here)
- Open up nytprof/index.html in your web browser
	- If you are running it on a server you can do
		- rsync -avz USER@SERVER:/PATH/ nytprof-project/
		- \*\* CAREFUL \*\* the nytprof dir will have a complete copy of your source code.

#### CONTROLING NYTPROF DATA COLLECTION

- export NYTPROF=trace=2:start=init:file=/tmp/nytprof.out
- trace=2
	- the trace level (more detailed output)
- start=init
	- skip profiling BEGIN (and use)
- file=/tmp/nytprof.out
	- Where to store the output (.\$\$ is append automatically if we fork)

# EXAMPLE OUTPUT (FOLLOW THE RED)

Profile of ./quotacheck for 137s (of 141s), executing 657080 statements and 190536 subroutine calls in 77 source files and 18 string evals.

Jump to file...  $\ddot{\bullet}$ 

#### **Top 15 Subroutines**

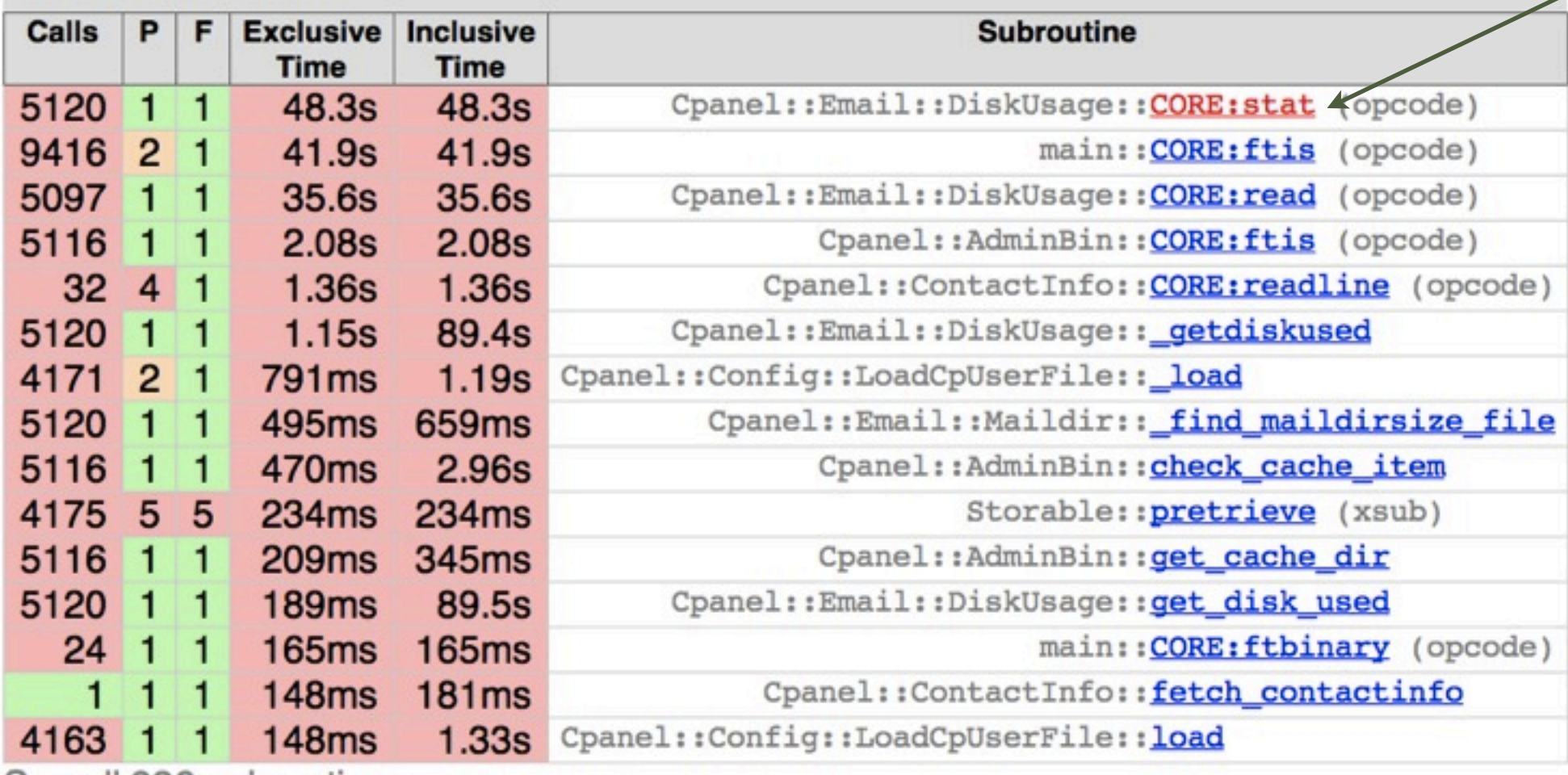

See all 836 subroutines

# EXAMPLE OUTPUT (FOLLOW THE RED)

# spent 48.3s within Cpanel::Email::DiskUsage::CORE:stat which was called 5120 times, avg 9.44ms # 5120 times (48.3s+0s) by Cpanel::Email::DiskUsage:: getdiskused at line 2k3, avg 9.44ms/call

sub Cpanel::Email::DiskUsage::CORE:stat; # opcode

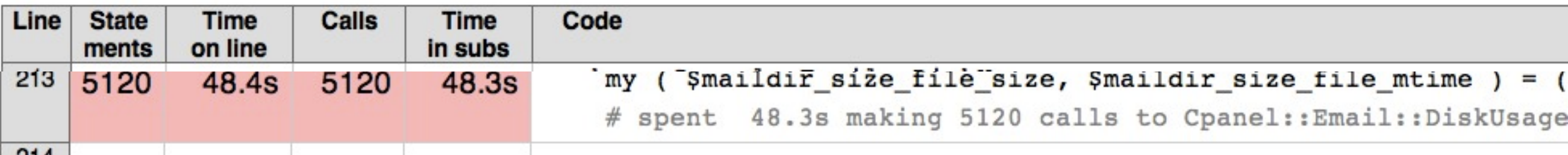

We can tell that we have spent 48.3s making 5120 calls to Cpanel::Email::DiskUsage::CORE::stat.

This is a call to perl's internal stat function, which is really just a system call to stat

#### LETS DO IT AGAIN JUST TO BE SURE

 $\overline{\bullet}$ 

Profile of ./quotacheck for 6.93s (of 10.9s), executing 646199 statements and 185395 subroutine calls in 77 source files

Jump to file...

#### **Top 15 Subroutines**

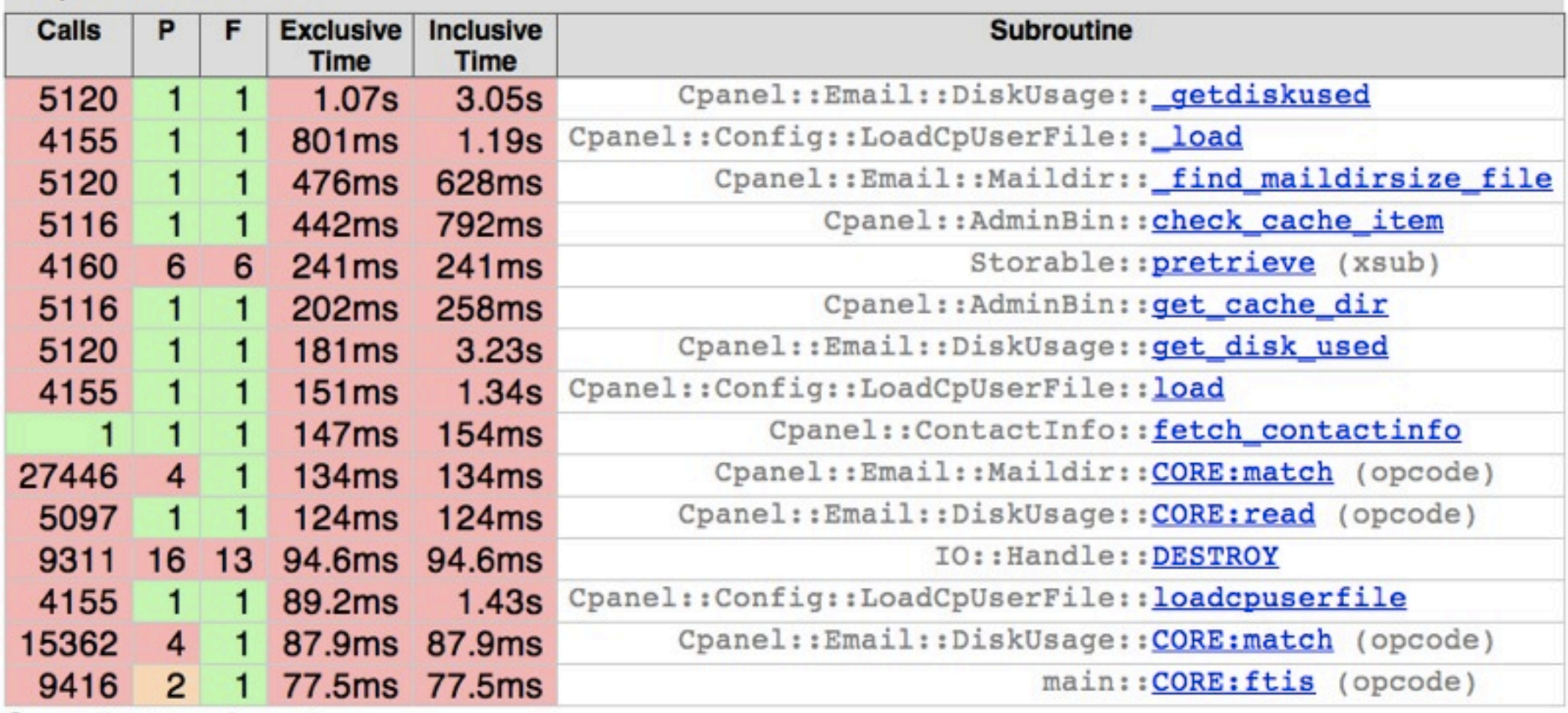

See all 814 subroutines

#### WHAT HAPPENED?

- The first run took over 100 seconds; the second run took under 10 seconds.
	- Almost all the overhead in this program is disk i/o. On the second run Linux cached our reads/opens so it was much faster.
	- We can now see where our perl code is slow (*\_getdiskused*) instead of what is taking time to read from the disk.
	- In this instance we can get the most gains by redesigning how data is stored on the disk instead of optimizing the perl code. The slowest part is really less the 1% of the time. We should probably focus our efforts there if we think its worth the time.
	- This code has already been though an optimization cycle. $\bullet$

# ALL PROFILERS LIE

- All profilers must record timing information. Running code though a profiler will make it slower.
- There may be race conditions in your code that make it behave differently when profiled.
- The overhead of the profiler makes something appear slower then it really is.
- If you are doing lots of disk reads, you must consider that the os may cache your file opens/reads/etc and the profile will seem much faster the second time around. (sometime you need to reboot to ensure a pristine run)

### SOMETHING WE CAN SPEED UP IN A SNAP

Profile of what\_is\_a\_hash.pl for 16.6s (of 16.8s), executing 26140 statements and 7948 subroutine calls in 62 source files and

 $\div$ 

Jump to file...

#### **Top 15 Subroutines**

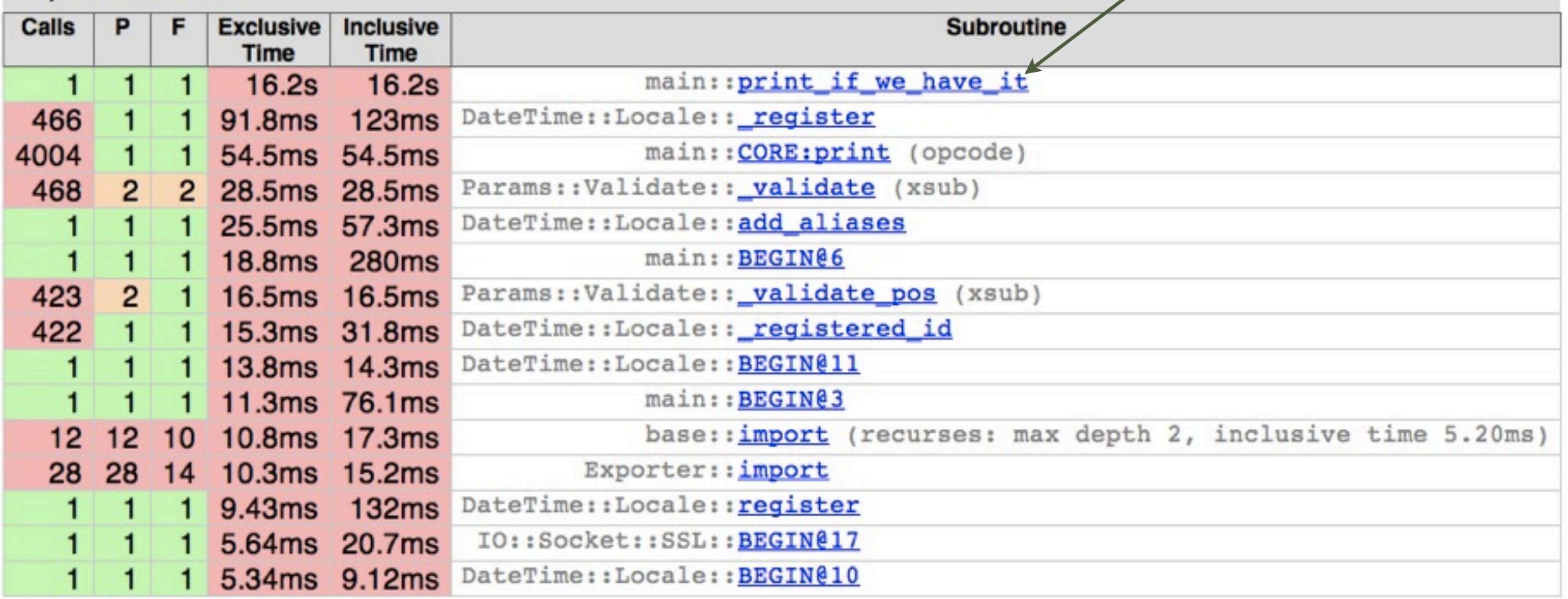

See all 1284 subroutines

#### THERE IS THE SLOWDOWN

#### We are spending all of our time in sub print\_if\_we\_have\_it

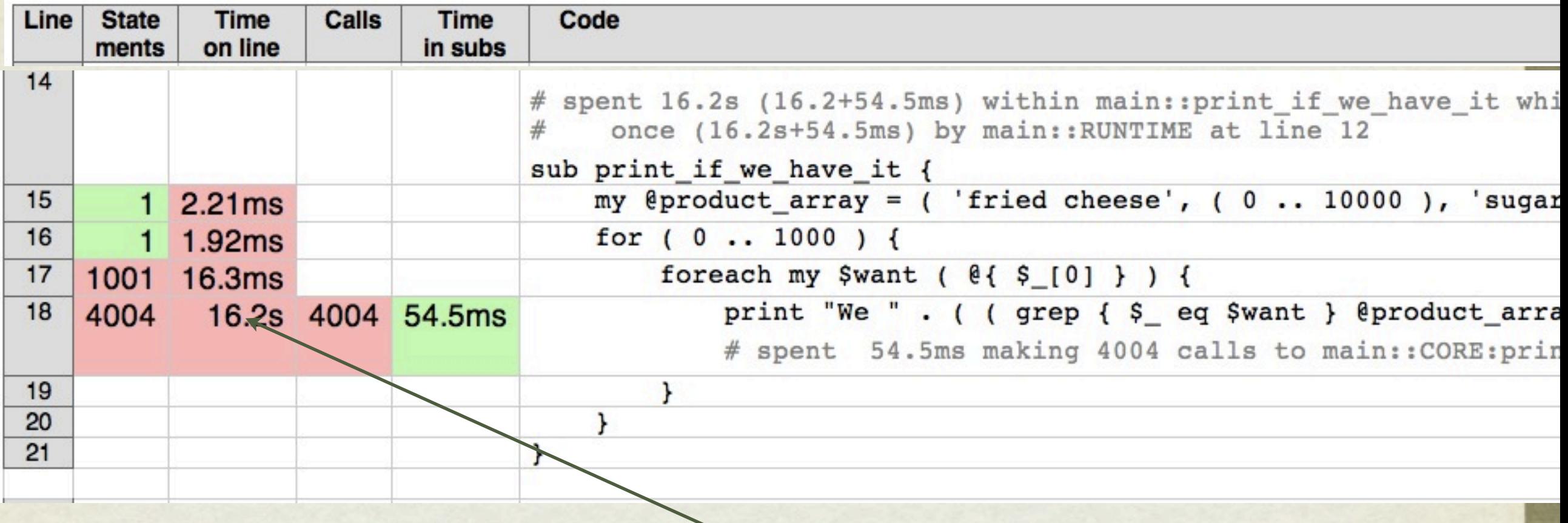

Searching a large array can be slow.

# ITS SLOWWWW HOW DO I FIX IT?

- There are generally two approaches, the first one is the more drastic approach:
	- 1) Re-think how your code works. Take a completely new approach to the problem:
		- Rewrite part of your code in C / XS / Inline
		- Are you suffering from startup/shutdown time problems?
			- Consider mod\_perl, speedycgi, wrapping up your code into a server, or using perlcc

## ITS SLOWWWW HOW DO I FIX IT?

- 2) The less drastic approach : rewrite the little bits:
	- Do you really need those loops?
	- Are you doing lots of operations and then throwing it away?
	- Can you trade memory for speed and do you really want to?
	- Read NCLARK's presentation titled "When perl is not quite fast enough." It has been one of the most useful bits perl documentation I have ever read: [http://www.flirble.org/~nick/](http://www.flirble.org/~nick/P/Fast_Enough/) [P/Fast\\_Enough/](http://www.flirble.org/~nick/P/Fast_Enough/)
	- map, pack, and grep your code to speed

# SPEEDING IT UP

- We can trade memory for speed by using a hash, or some type of external database.
- For example, here is the new function:

```
sub print_if_we_have_it {
   my %product_hash = map \{ \ = \gt; undef \} \mathcal{L} \ \{ \for (0..1000) {
       foreach my $want (@customer_wants) {
           print "We ". ( exists $product_hash{$want} ? 'do': 'do not' ) . " have '$
       ł
   ł
```
#### MUCH BETTER

Profile of ahh\_thats\_a\_hash.pl for 561ms (of 774ms), executing 26141 statements and 7948 subroutine calls in 62 source

 $\overline{\bullet}$ 

Jump to file...

#### **Top 15 Subroutines**

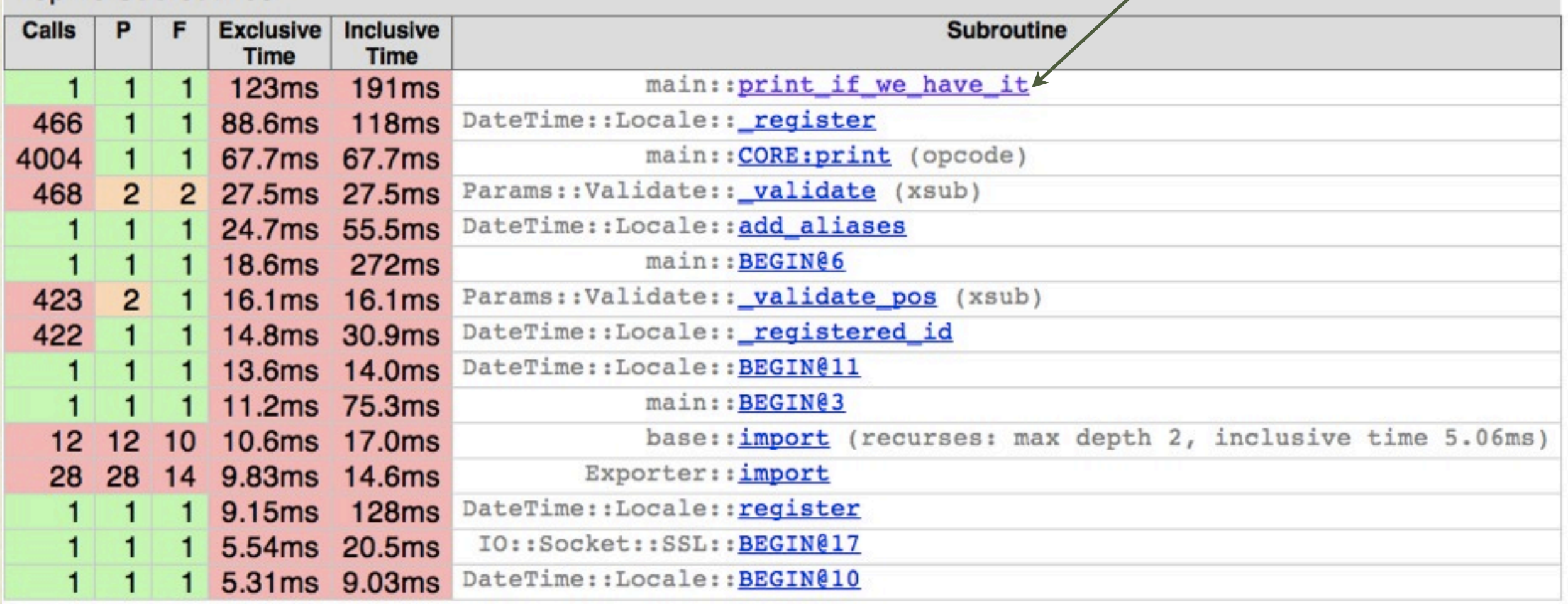

See all 1284 subroutines

#### HASHES: ONE OF THE BEST FEATURES OF THE LANGUAGE

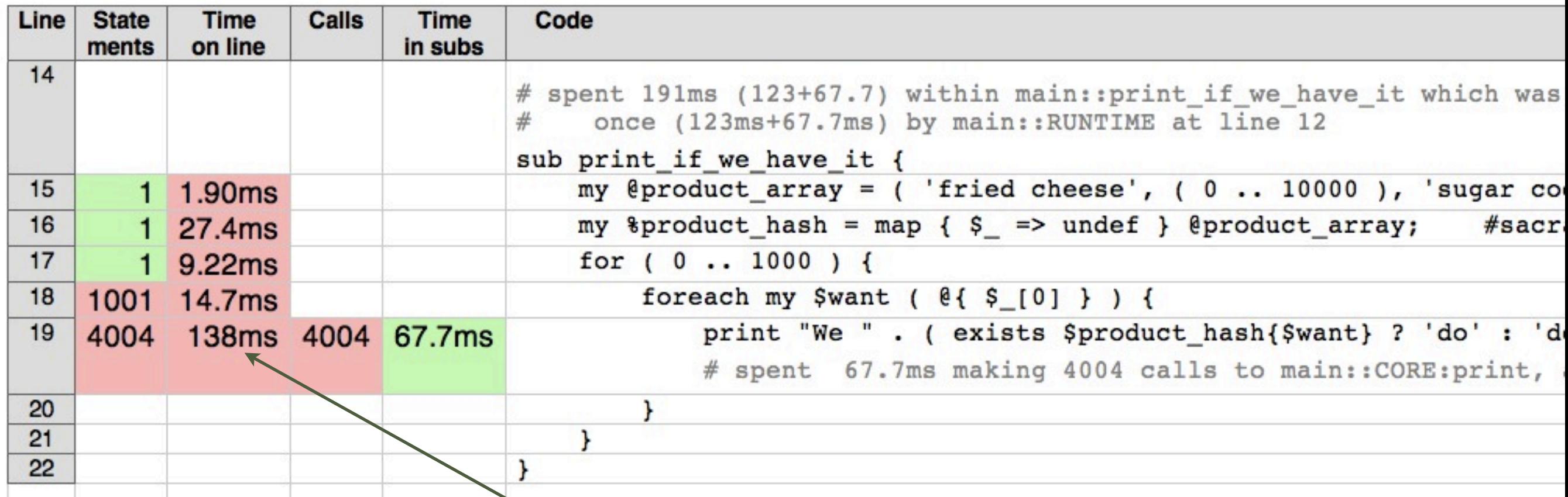

We went from 16.2s to 138ms on this line by switching to a hash at the expense of some memory.

## NYTPROF GOTCHAS

- Make sure you are not closing random file handles in your perl code. NYTProf writes to nytprof.out\*, and you if close off those fds you won't get any profile data.
- Make sure your code actually does run faster. Time how long a run of your code takes before and after your changes.
	- Use Benchmark
	- Tools such as time, ps, watch, etc (these are not very exact)

#### ROUGH VERIFICATION WITH TIME

\$ time perl what\_is\_a\_hash.pl > /dev/null

real 0m16.810s

user 0m16.793s

sys 0m0.012s

\$ time perl ahh\_thats\_a\_hash.pl >/dev/null

real 0m0.214s

user 0m0.208s

sys 0m0.008s

#### BEFORE

AFTER

## VERIFY WITH BENCHMARK

Extract only the code you need to test.

Use Benchmark::cmpthese:

```
cmpthese($count, {
            'before' => sub { ...before code... },
            'after' => sub { ...after code... },
         });
```
#### BENCHMARK TEST CODE

```
use Benchmark ();
my @customer_wants = ( 'fried cheese', 'health food', 'sugar cookies', 'a new car' );
my @product_array = ('fried cheese', (0.. 10000), 'sugar cookies', (10002.. 20000), 'health food');
my %product_hash = map { $_ => undef } @product_array; #sacrafic memory for speed
Benchmark:: cmpthese(
    5000,
    \{'before' => sub {    print_if_we_have_it_before( \@customer_wants );    },
        'after' => sub { print_if_we_have_it_after( \@customer_wants ); },
\cdotsub print_if_we_have_it_after {
   foreach my Swant (@{S_{-}[0]}}) {
        print STDERR "We ". ( exists $product_hash{$want} ? 'do': 'do not' ) . " have '$want'!\n";
    ł
ł
sub print_if_we_have_it_before {
   foreach my $want ( @{ $_[0] } ) {
        print STDERR "We " . ( ( grep { $_ eq $want } @product_array ) ? 'do' : 'do not' ) . " have '$want'!\n";
}
```
#### IT REALLY IS FASTER

- **\$ perl benchmark.pl 2>/dev/null (warning: too few iterations for a reliable count) Rate before after before 59.0/s -- -100% after 125000/s 211800%**
- We really do not need to do more than 5000 iterations to know the new code is much faster.
- If your numbers are much closer, you should make sure you get a reliable count.

#### USING DATA::DUMPER TO FIND IMPORT BLOAT

- Consider the sample script on the right:
- It is all *use* Statements
- It took 0.205s seconds to run
- *use X* is really just
	- *BEGIN { require X; import X; }*

*use IO::Socket::SSL;*

*use IO::Handle;*

*use Net::SSLeay;*

*use DateTime;*

*use IO::Compress::Gzip;*

*use DateTime::Locale::Catalog;*

*use POSIX;*

*use Data::Dumper;*

• It is not uncommon to see a small script spend more time loading modules then executing the main code.

#### IMPORTS FROM USE KILL YOUR STARTUP TIME

print Data::Dumper::Dumper(\%main::);

 $SVAR1 = \{$ 

```
'setuid' \Rightarrow *:: setuid,
'UCHAR_MAX' => *:: UCHAR_MAX,
'CHILD_MAX' => *:: CHILD_MAX,
'fopen' \Rightarrow *:: fopen,
'Tie::' \Rightarrow ''{'::Tie::'},
'SIGQUIT' => *::SIGQUIT,
'USHRT_MAX' => *:: USHRT_MAX,
'SIG_IGN' \Rightarrow *:: SIG_IGN,
'tzset' \Rightarrow *::tzset.
'sigprocmask' => *::sigprocmask,
'SEEK_SET' => *::SEEK_SET,
'strtoul' \Rightarrow *::strtoul,
'CLK_TCK' \Rightarrow *:: CLK_TCK,
'F_SETLKW' => *::F_SETLKW,
'F_lUNLCK' \Rightarrow *::F_lUNLCK,
'S<sub>_</sub>IXOTH' => *::S_IXOTH,
'PARNRK' \Rightarrow : : PARMRK,
'UNIVERSAL::' => *{'::UNIVERSAL::'},
'pathconf' \Rightarrow *::pathconf,
'FLT_ROUNDS' \Rightarrow *:: FLT_ROUNDS,
'L_tmpname' => *::L_tmpname,
'longimp' \Rightarrow *::longimp,
'EISCONN' => *::EISCONN,
'DBL_MANT_DIG' => *::DBL_MANT_DIG,
'_<perlmain.c' => *{'::_<perlmain.c'},
```
When you "use in" a perl module, everything that it exports get copied into main:: (usually via Exporter) which takes time and wastes memory

You can avoid this by doing

**use Net::SSLeay ();**

instead of

**use Net::SSLeay;**

### PRACTICALLY FREE GAINS

- Switching all the *use X;* statements to *use X ();* had the following results:
	- The program started up 12% faster.
	- The program used 8% less memory while running.
- **The more** *use* **statements your program has, the better your returns will be.**
- You will have to explicitly call function ie Data::Dumper::Dumper instead of Dumper

#### SUMMARY

#### Use NYTProf

- Come up with a new approach or clean it up using what your know or the tips here:
	- NCLARK's presentation titled "When perl is not quite fast enough." It has been one of the most useful bits perl documentation I have ever read: [http://www.flirble.org/~nick/P/Fast\\_Enough/](http://www.flirble.org/~nick/P/Fast_Enough/)

Verify your results with time and Benchmark